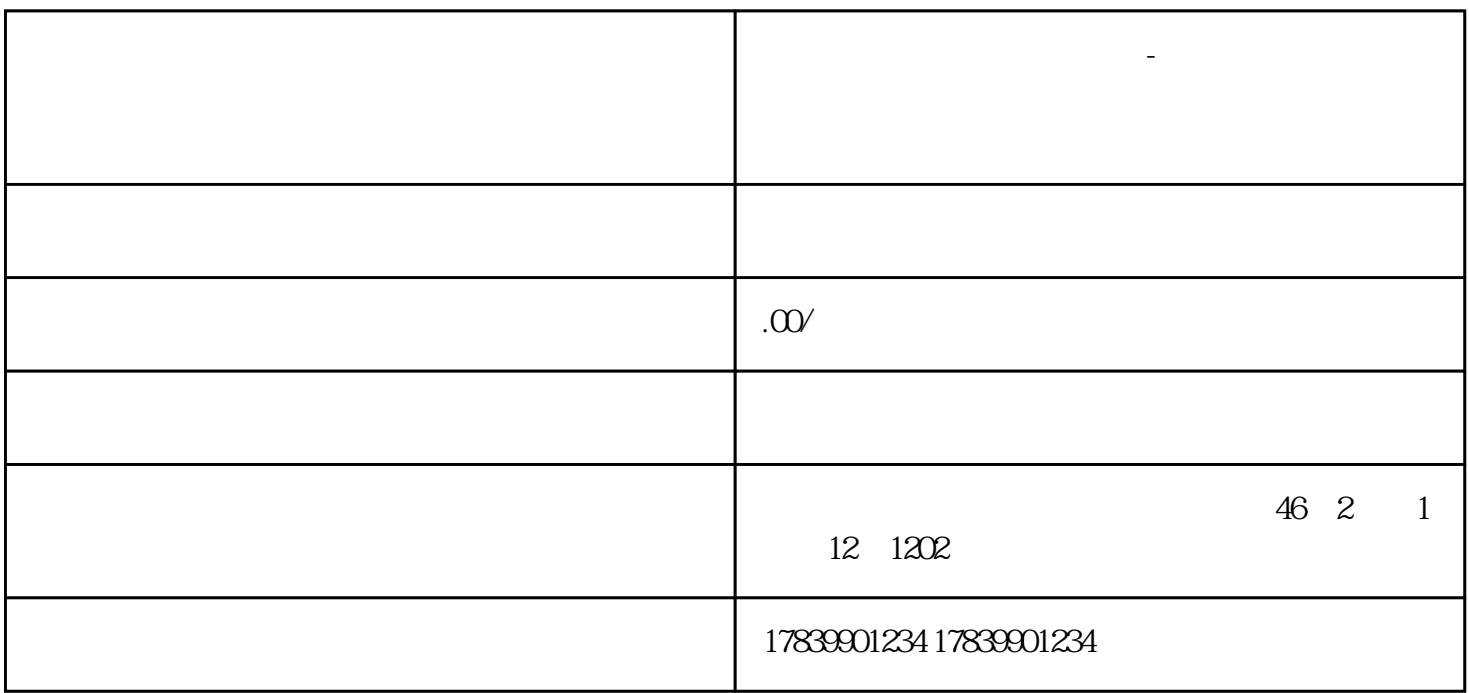

**电信流量卡上网慢怎么解决-为什么电信流量卡上网速度很慢**

liuliang kanadang pangangang termasang pangangang pangangang pangangang pangangang pangangang pangangang panga

信号差是导致电信liuliang卡上网速度缓慢的常见原因之一。在一些偏远地区或者高楼大厦内部,通信信

 $l$ iuliang $\epsilon$ 

 $\mathfrak{2}$ 

1、信号差

 $\hbox{liuliang}$ liuliang<br>liuliang

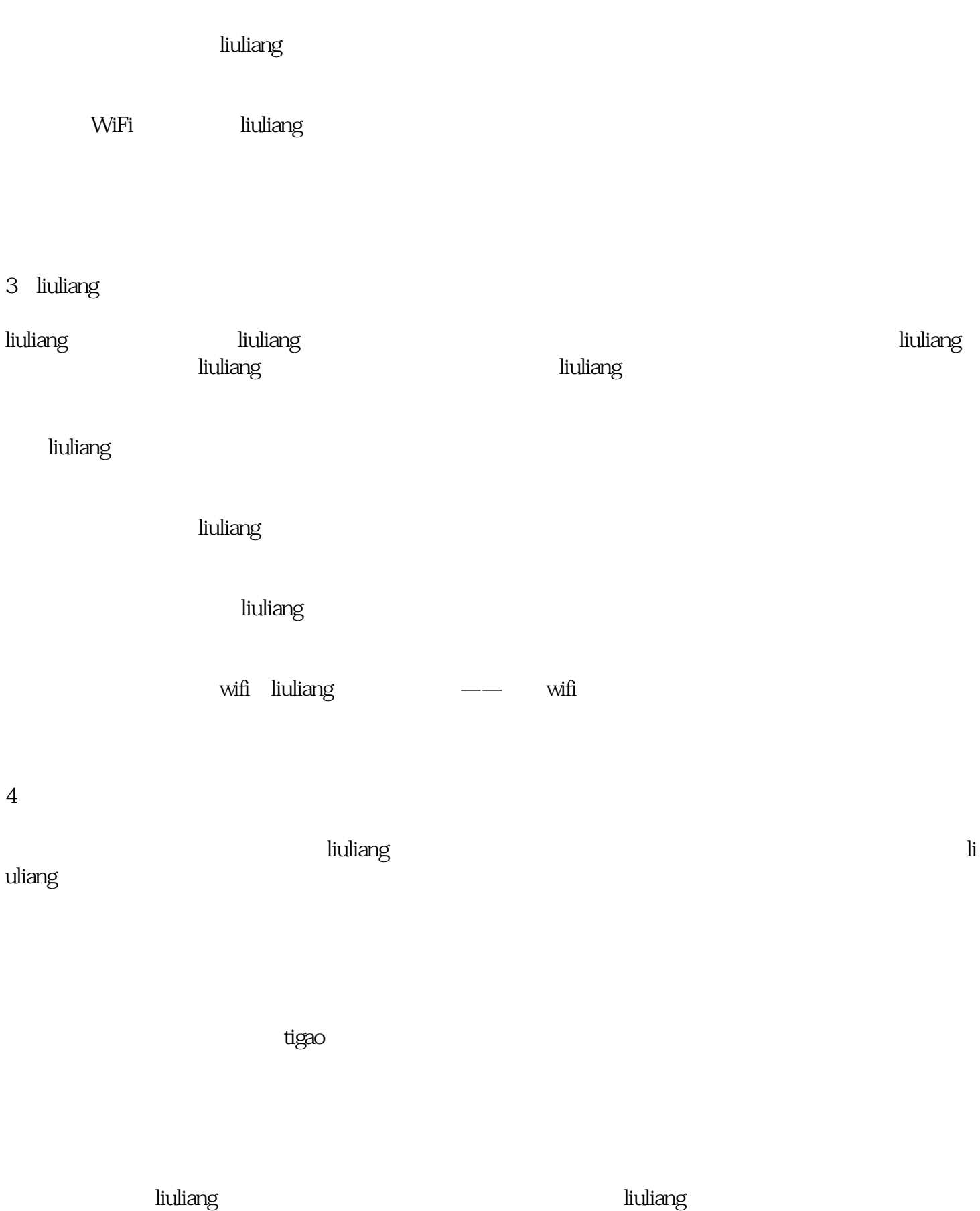

 $\hbox{liuliang}$